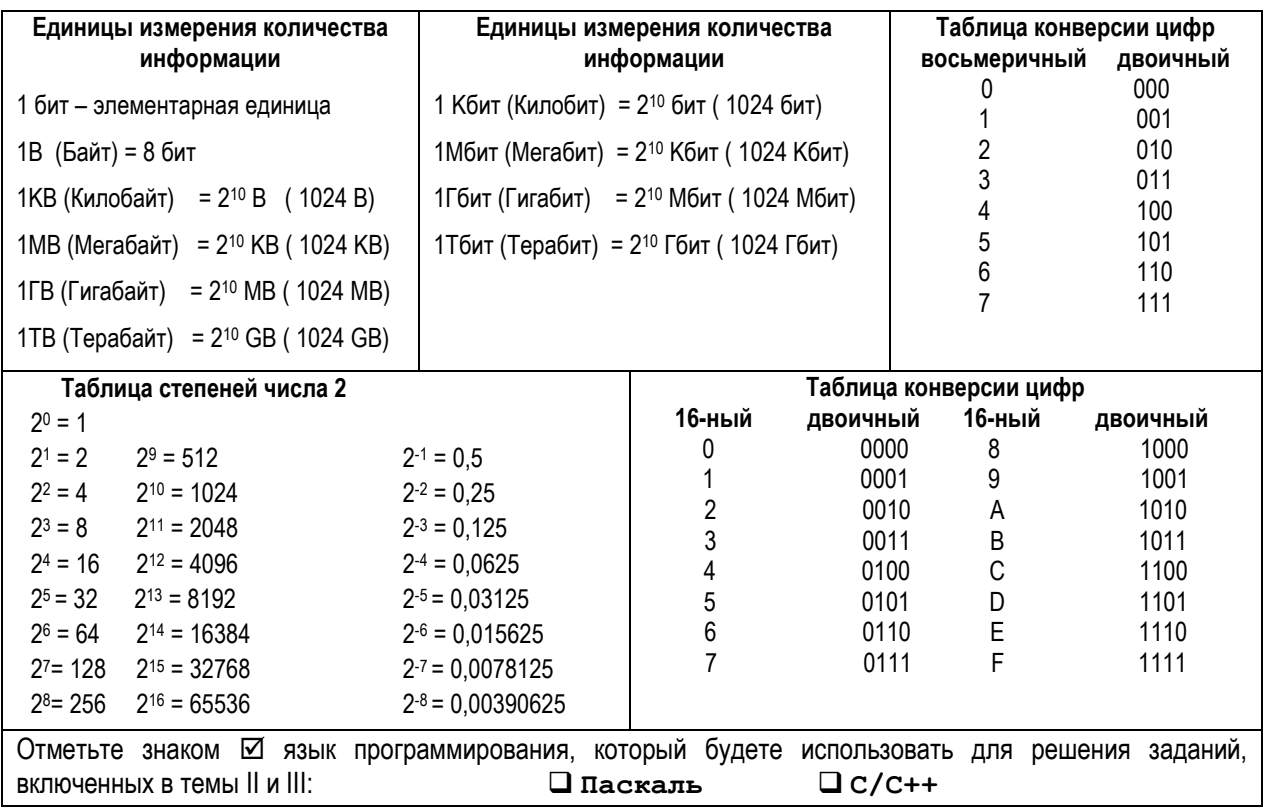

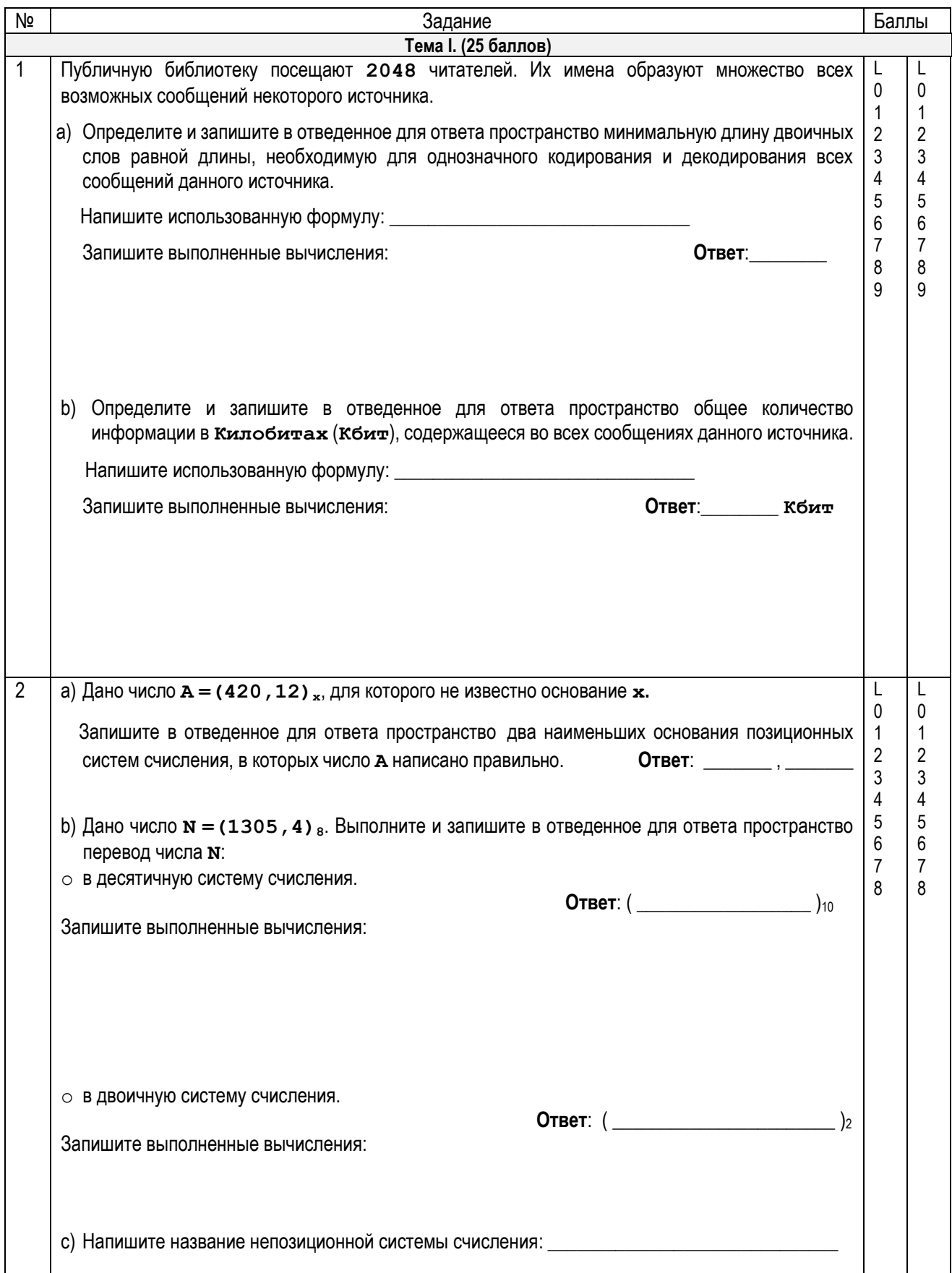

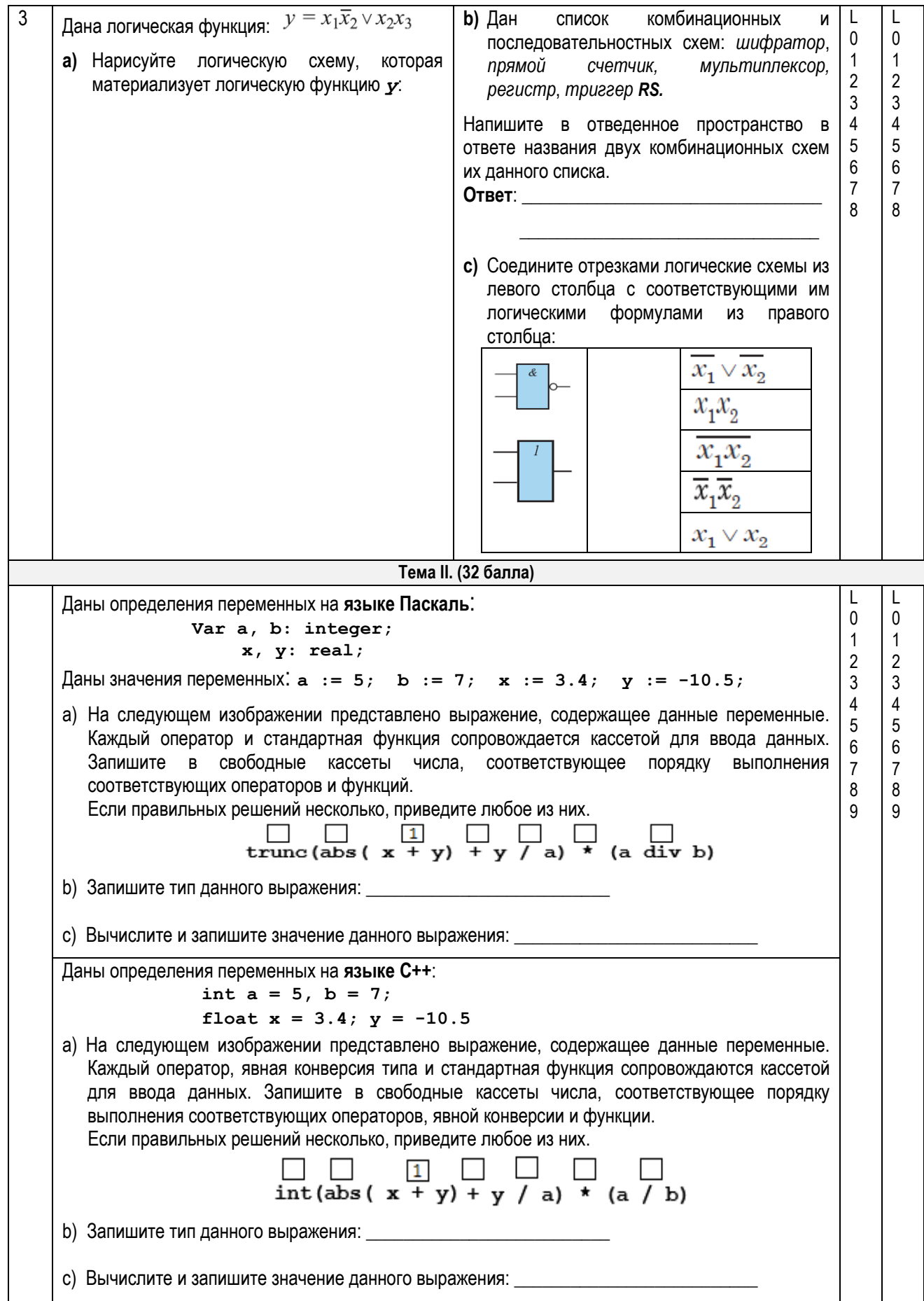

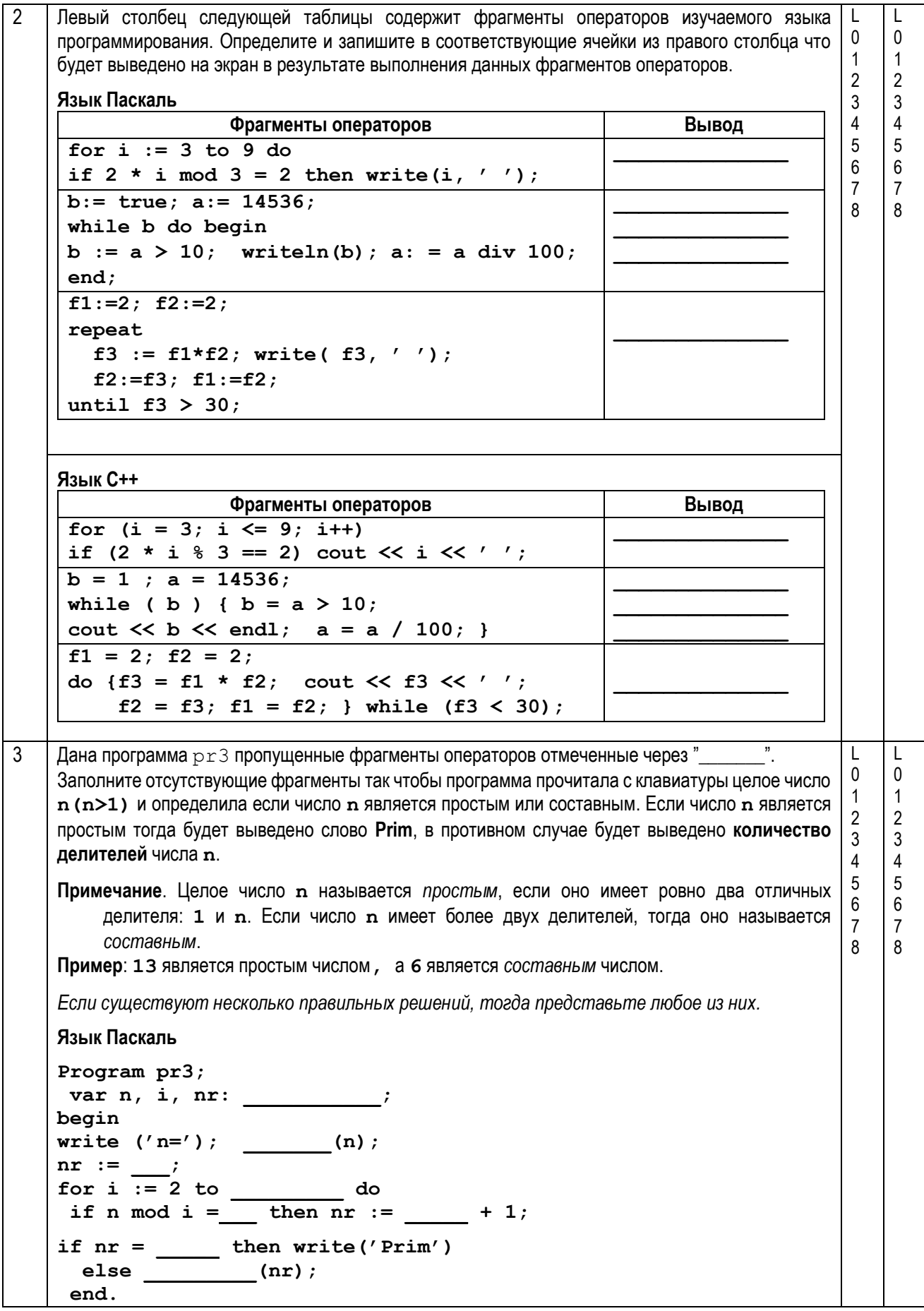

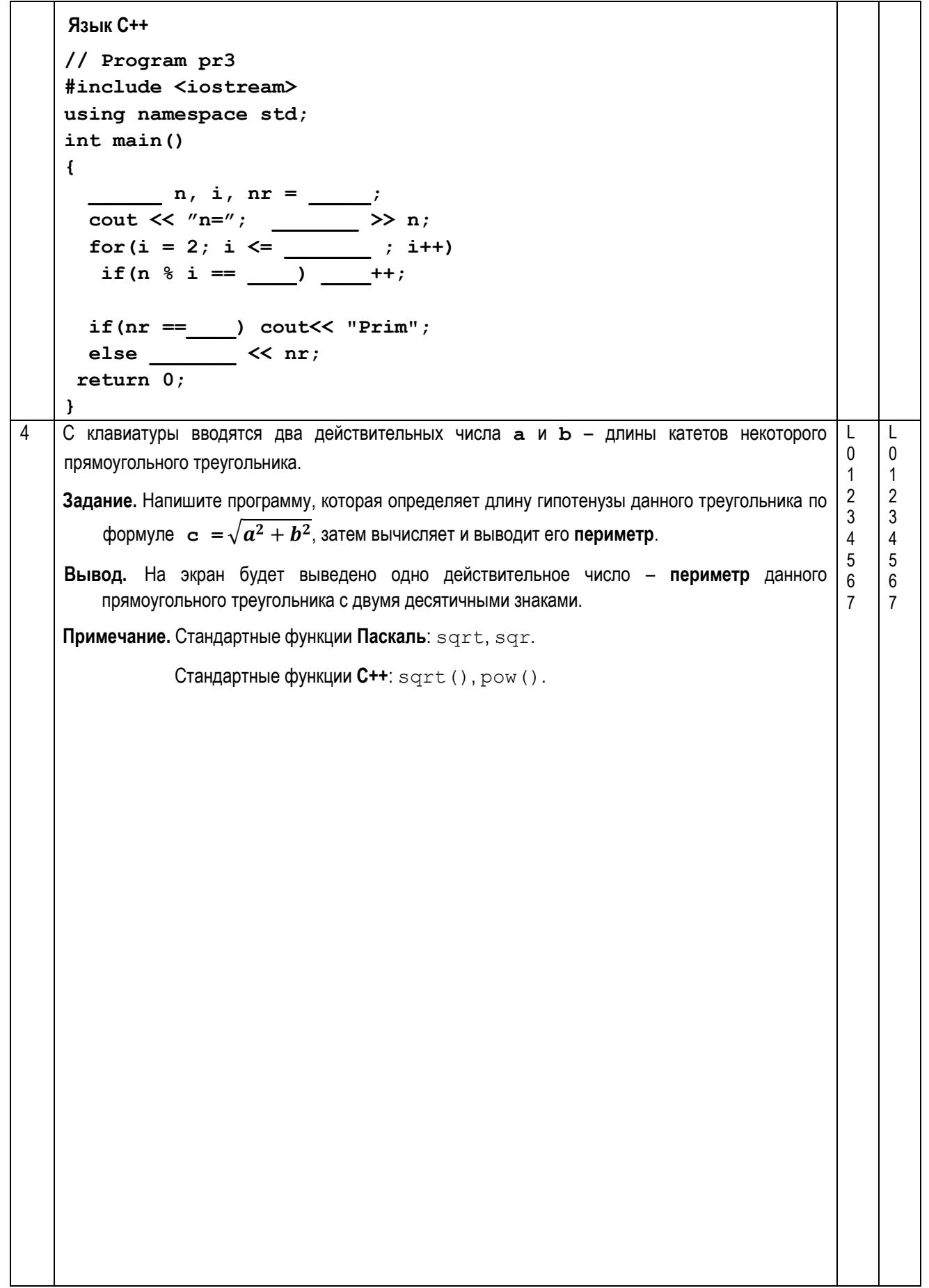

```
Тема III. (30 баллов)
1
    Дана программа на Паскале:
                                                  Для программы pr1 выполните следующие
                                                                                           T
                                                                                                \mathbf{I}\Omega\Omegaзадания:
    Program pr1;
                                                                                           \mathbf{1}\mathbf{1}а) Напишите
                                                                               глобальных
                                                                 количество
    var a : array[1..20] of integer;
                                                                                           \mathfrak{p}\overline{2}переменных простого типа данных:
         n, i: integer;
                                                                                           3
                                                                                                \mathbf{3}\overline{4}\overline{4}Procedure tt() ;
                                                                                           \overline{5}5
      var k: integer;
                                                 b) Напишите оператор, использованный в
                                                                                           6
                                                                                                6
    begin
                                                    тексте
                                                             программы
                                                                          pr1который
                                                                                           \overline{7}\overline{7}for k := 1 to n do
                                                    вычисляет остаток деления одного целого
         if k mod 2 \leq 1значение на другое целое значение:
          then a[k] := k \text{ div } 2 + 2else a[k] := 1;
                                                 с) Напишите тип значения, возвращенного
    end:подпрограммой ссі
    Function qq (x : integer):
                                   integer;
                                                 d) Подчеркните в тексте программы pr1
      var s, j: integer;
                                                    вызов подпрограммы tt.
    begin
                                                 е) Напишите значение элемента а [2]
      s := 0;после выполнения программы pr1:
      for j := 1 to x do
         s := s + iqq := s;f) Напишите, что будет выведено на экран в
    end:результате выполнения программы pr1:
    begin
     n := 5tt()for i := 1 to n do
       if a[i] > 1then write (qq (a[i]), '');
    end.
                                                  Для программы pr1 выполните следующие
    Дана программа на С++:
                                                 задания:
    //program pr1
                                                 а) Напишите
                                                                 количество
                                                                               глобальных
    #include <iostream>
                                                    переменных простого типа данных:
    using namespace std;
     int a[21];
     int n, i;b) Напишите оператор, использованный в
    void tt() {
                                                    тексте
                                                             программы
                                                                          pr1который
    int k;вычисляет остаток деления одного целого
    for (k = 1; k \le n; k++)значение на другое целое значение:
     if (k \tbinom{8}{2}! = 1) a[k] = k / 2 + 2;else a[k] = 1;\mathbf{A}с) Напишите тип значения, возвращенного
    int qq (int x) {
                                                    функцией qq:
     int s = 0, j;
                                                 d) Подчеркните в тексте программы pr1
     for ( j = 1; j \le x; j^{++})
        s = s + j;вызов функции tt.
     return s:
                                                 е) Напишите значение элемента а [2]
    \mathbf{1}после выполнения программы pr1:
    int \text{ main}()n = 5;tt();
                                                 f) Напишите, что будет выведено на экран в
     for ( i = 1; i \le n; i+1)
       if (a[i] > 1)результате выполнения программы pr1:
        cout \ll qq (a[i]) \ll '';
    return 0; }
```
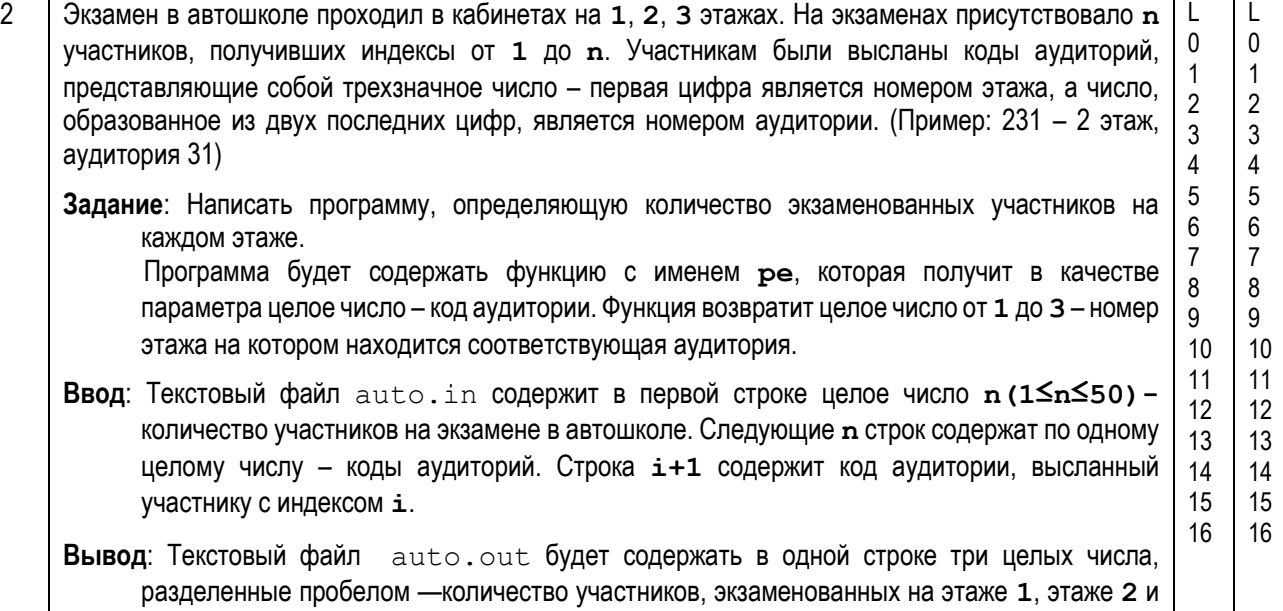

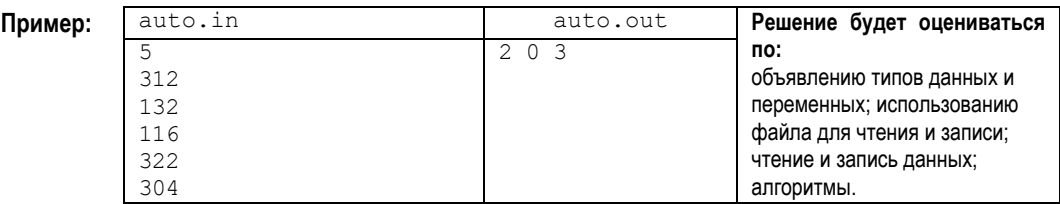

этаже **3**.

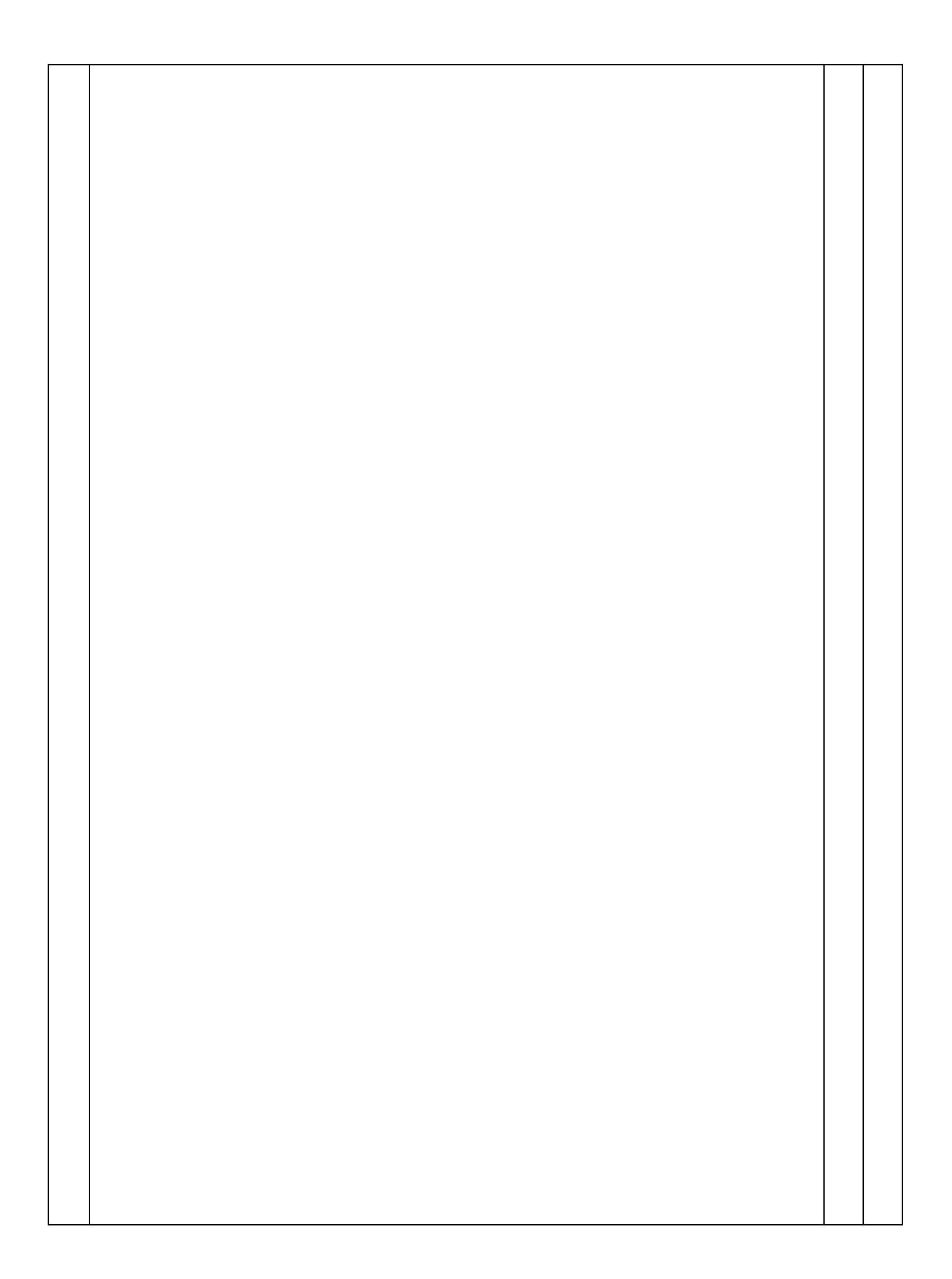

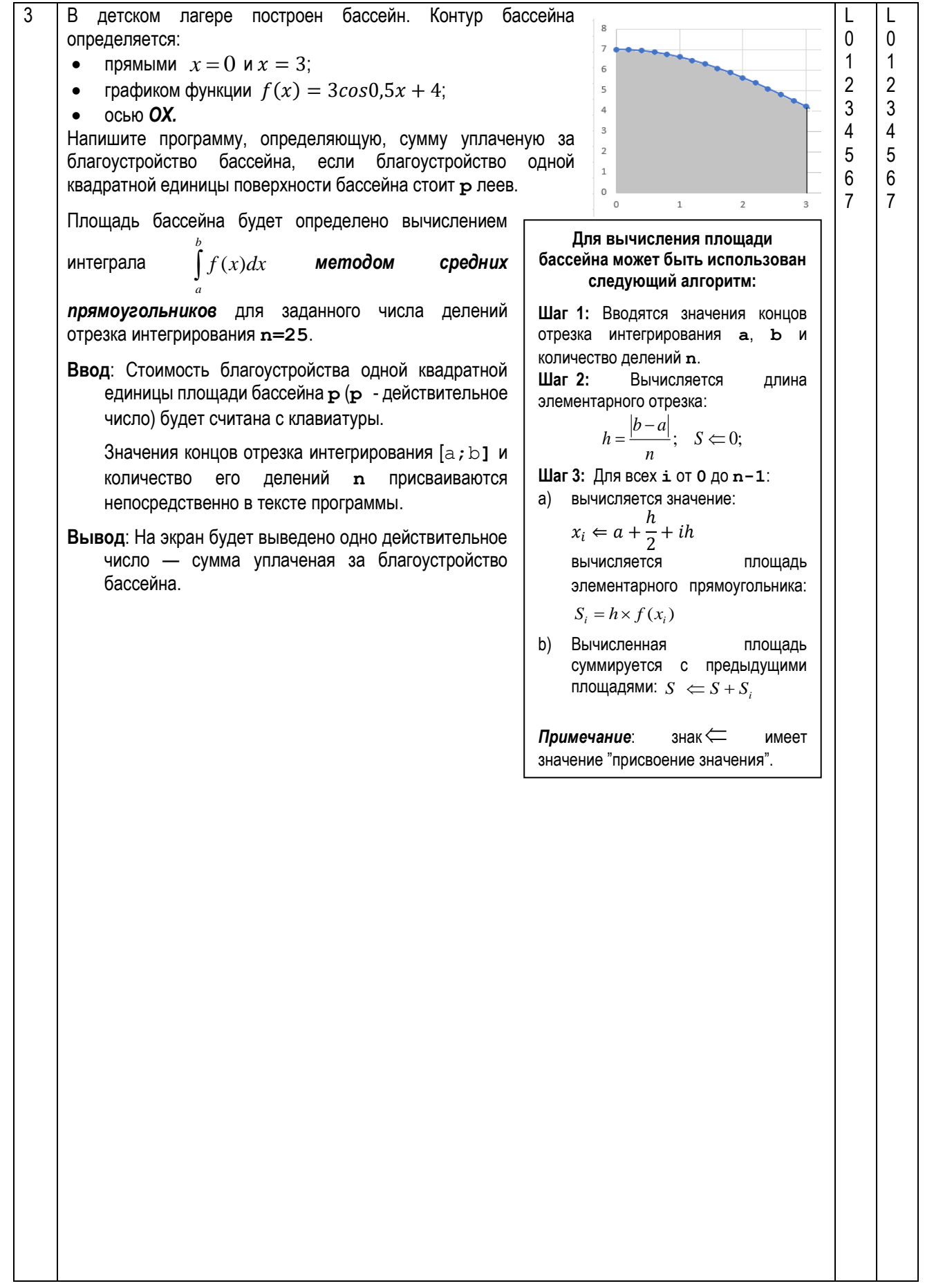

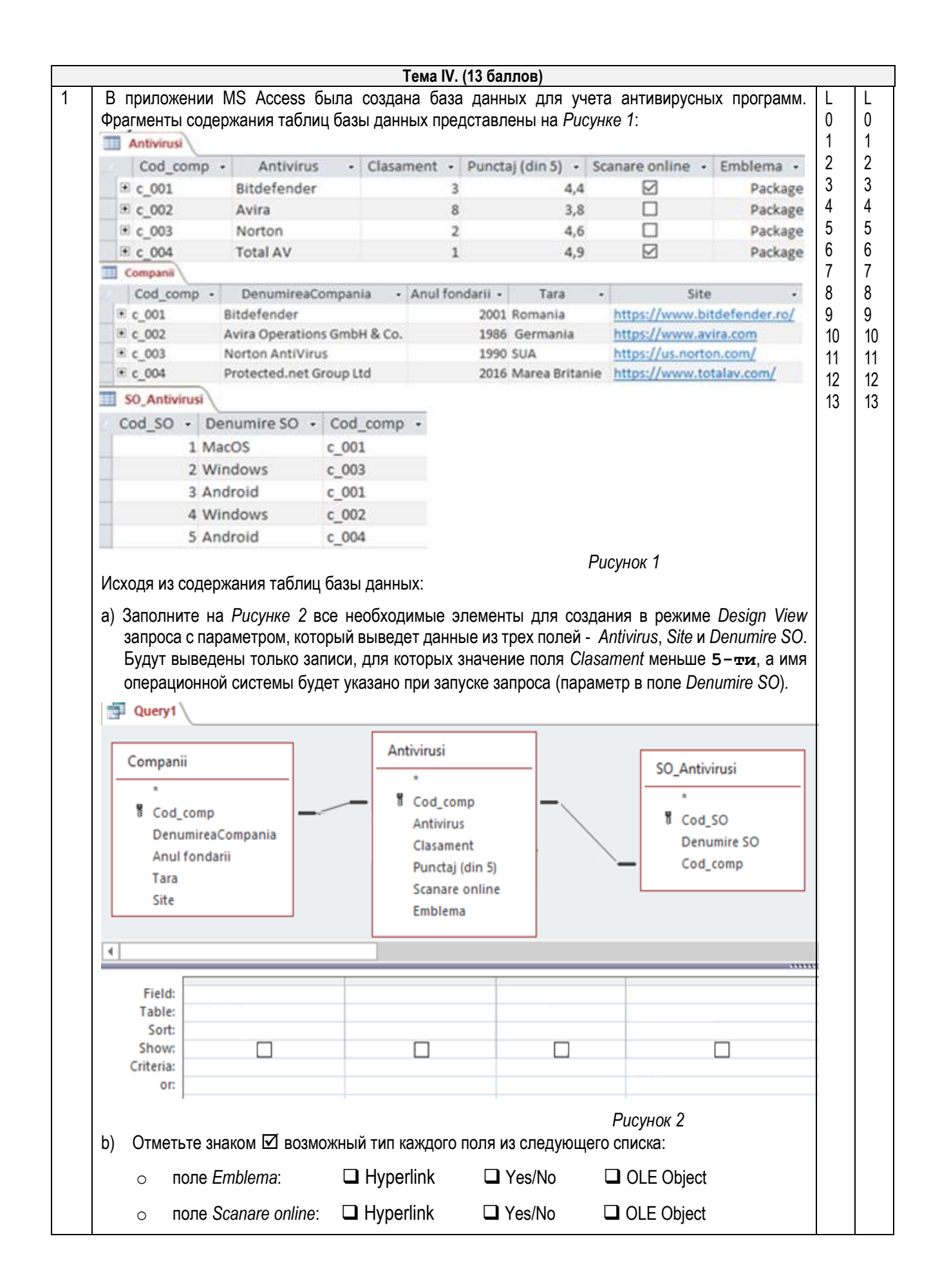